## Package 'notifyme'

November 27, 2016

Type Package Title Send Alerts to your Cellphone and Phillips Hue Lights Version 0.3.0 Maintainer James Black <james@epijim.uk> Description Functions to flash your hue lights, or text yourself, from R. Designed to be used with long running scripts. License GPL  $(>= 2)$ URL <https://github.com/epijim/notifyme> BugReports <https://github.com/epijim/notifyme/issues> Encoding UTF-8 LazyData true RoxygenNote 5.0.1 Imports magrittr, dplyr, httr NeedsCompilation no Author James Black [aut, cre, cph] Repository CRAN Date/Publication 2016-11-27 00:11:31

## R topics documented:

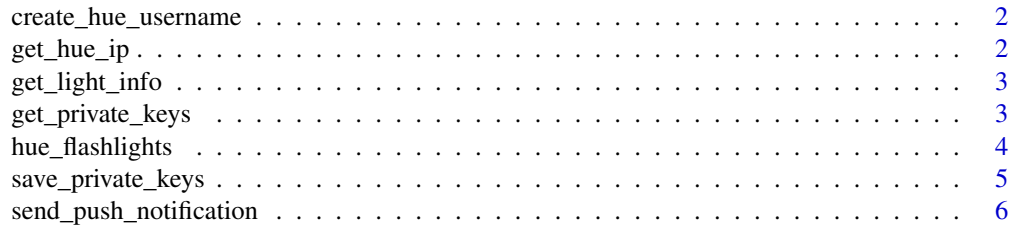

**Index** [7](#page-6-0) **7** 

<span id="page-1-0"></span>create\_hue\_username *Create a username to enable HTTP requests on your hue hub*

## Description

You need a username to access the hub. This function will create a username. Immediately before running this function you need to press the link button on the bridge, the big button on the Generation 2 hub, to prove you have access to this hub.

## Usage

```
create_hue_username(bridge_ip = NULL)
```
## Arguments

bridge\_ip The internal ip address of your hue bridge

## Bugs

Code repo: <https://github.com/epijim/notifyme>

## Examples

## Not run: (create\_hue\_username(bridge\_ip)

get\_hue\_ip *Get the internal IP address of your Hue bridge*

## Description

This function uses the bridge UPNP service to get the internal IP address of your hue hub. You need to be on the same network, else you'll get an error. This is not the only method to get the bridge's ip address, but is probably the easiest. This function has no parameters/inputs.

## Usage

get\_hue\_ip()

## Bugs

Code repo: <https://github.com/epijim/notifyme>

## Examples

## Not run: get\_hue\_ip()

<span id="page-2-0"></span>

## Description

This will return a dataframe containing information about the lights connected to your hue hub. It includes info on current, colour, is it on, and is it powered/reeachable.

## Usage

```
get_light_info(bridge_ip = NULL, username = NULL,
 file = "~/r_keychain.rds")
```
## Arguments

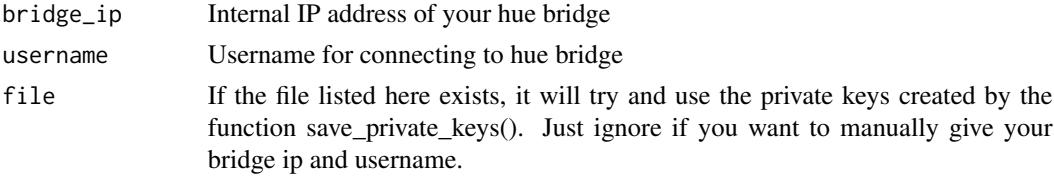

## Bugs

Code repo: <https://github.com/epijim/notifyme>

## Examples

## Not run: get\_light\_info(bridge\_ip,username)

get\_private\_keys *Load a key from the keychain made by save\_private\_keys()*

## Description

This function will look for a 'keychain' file, and if found load the key you asked for. Designed to be used with save\_private\_keys()

## Usage

```
get_private_keys(api_var = "pushover_userkey", file = "~/r_keychain.rds")
```
## Arguments

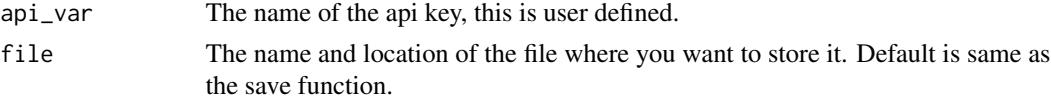

## <span id="page-3-0"></span>Bugs

Code repo: <https://github.com/epijim/notifyme>

## Examples

## Not run: get\_private\_keys("keyImInterestedIn")

hue\_flashlights *Flash all the lights connected to your hub*

## Description

This function will flash the lights off and on a specified number of times. Currently, it will effect all lights connected to the hub.

## Usage

```
hue_flashlights(bridge_ip = NULL, username = NULL, flashes = 10,
  flash_red = TRUE, light_name = NULL, file = "~/r_keychain.rds")
```
## Arguments

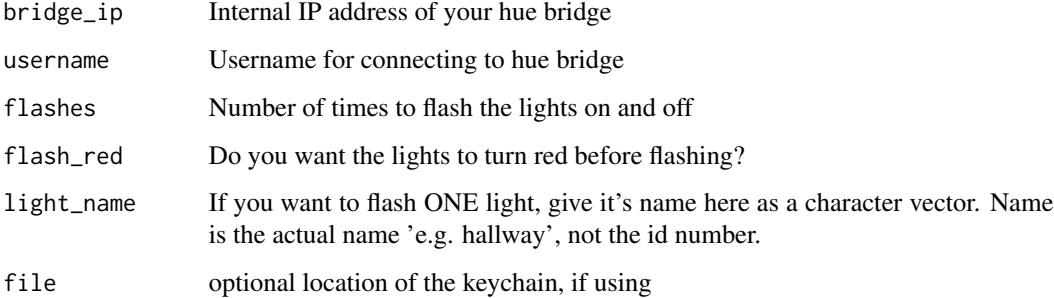

## Bugs

Code repo: <https://github.com/epijim/notifyme>

## Examples

## Not run: hue\_flashlights(bridge\_ip,username)

#### <span id="page-4-0"></span>Description

This function will look for a 'keychain' file with your keys at the place you tell it to look with the file parameter. If it doesn't find it, it will make one.

## Usage

```
save_private_keys(api_var = NULL, key = NULL,
 name_of_outputted_object = "api_keys", file = "~/r_keychain.rds")
```
## Arguments

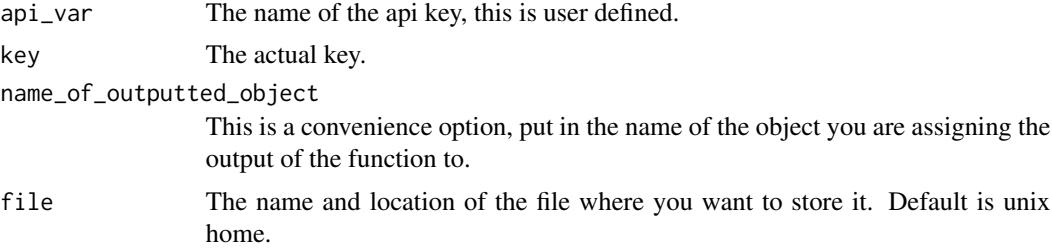

## Details

This function WILL NOT actually save the file. Instead, it will return a dataframe with the keys, and give you the code to save the file to your system.

The intended use is store API keys in the home space.

## Intended use

Save variables in a way that can automatically get read in by my other functions in this package. For the hue lights the variables I expect to see in api\_var are "hue\_ip" and "hue\_username", while for pushover, the variables I expect to see are "pushover\_userkey" and "pushover\_apitoken".

See the example for a use example.

#### Bugs

Code repo: <https://github.com/epijim/notifyme>

## Examples

```
## Not run: api_keys <- save_private_keys("new_key","THE KEY")
## Not run: # message returned is Run this code: saveRDS(api_keys, '~/r_keychain.rds')
## Not run: saveRDS(api_keys, '~/r_keychain.rds')
```
<span id="page-5-0"></span>send\_push\_notification

*Send push notification to devices*

## Description

This function will send a push notification to your device via the push over API. You must make an account with that service (pushover.net) and get an API key and userkey.

## Usage

```
send_push_notification(title = "Your R session says:",
 message = paste0("Message sent: ", Sys.time()), api_token = NULL,
 user_key = NULL, priority = "medium", file = "~/r_keychain.rds")
```
## Arguments

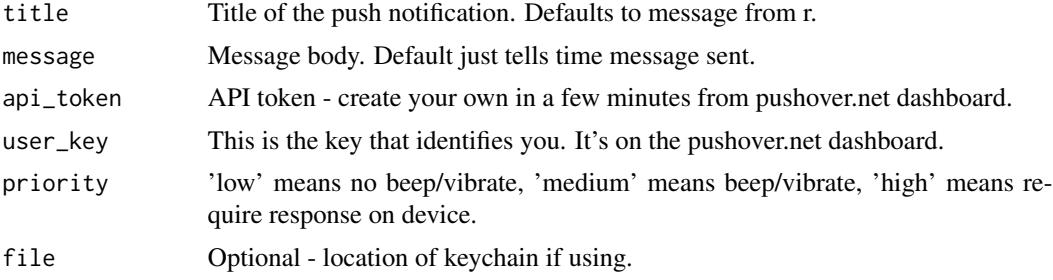

## Bugs

Code repo: <https://github.com/epijim/notifyme>

## Examples

```
## Not run: send_push_notification(user_key = "xxxxxx", api_token = "xxxxx")
```
# <span id="page-6-0"></span>Index

∗Topic Hue create\_hue\_username, [2](#page-1-0) get\_hue\_ip, [2](#page-1-0) get\_light\_info, [3](#page-2-0) get\_private\_keys, [3](#page-2-0) hue\_flashlights, [4](#page-3-0) save\_private\_keys, [5](#page-4-0) send\_push\_notification, [6](#page-5-0) ∗Topic R create\_hue\_username, [2](#page-1-0) get\_hue\_ip, [2](#page-1-0) get\_light\_info, [3](#page-2-0) get\_private\_keys, [3](#page-2-0) hue\_flashlights, [4](#page-3-0) save\_private\_keys, [5](#page-4-0) send\_push\_notification, [6](#page-5-0) ∗Topic notify create\_hue\_username, [2](#page-1-0) get\_hue\_ip, [2](#page-1-0) get\_light\_info, [3](#page-2-0) get\_private\_keys, [3](#page-2-0) hue\_flashlights, [4](#page-3-0) save\_private\_keys, [5](#page-4-0) send\_push\_notification, [6](#page-5-0) ∗Topic pushover send\_push\_notification, [6](#page-5-0) ∗Topic storekeys get\_private\_keys, [3](#page-2-0) save\_private\_keys, [5](#page-4-0) create\_hue\_username, [2](#page-1-0) get\_hue\_ip, [2](#page-1-0) get\_light\_info, [3](#page-2-0) get\_private\_keys, [3](#page-2-0) hue\_flashlights, [4](#page-3-0)

save\_private\_keys, [5](#page-4-0)

send\_push\_notification, [6](#page-5-0)